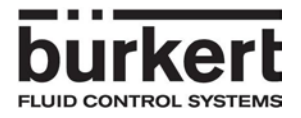

# Bedienungsanleitung für Bus-Adapter mit Bestellnummer 00667525

Der Bus-Adapter kann über zwei Drehschalter und einen Taster bedient werden. Darüber hinaus werden zwei LED's (rot und grün) den Betriebszustand ausgeben.

## **Drehschalter:**

Am Drehschalter kann die Bus-Adresse eingestellt werden, die der MFC haben soll. Die Adresse muss innerhalb der Grenzen des verwendeten Bus-Systems liegen.

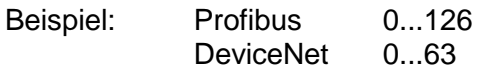

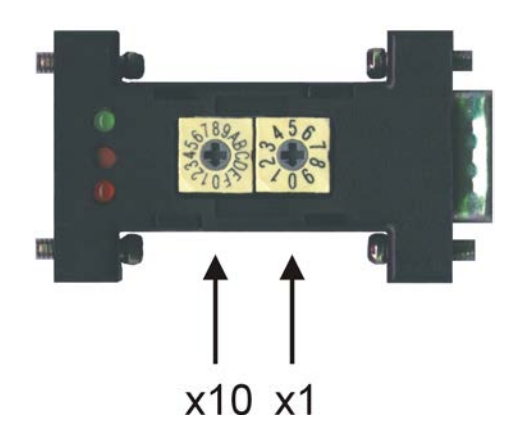

Der Drehschalter x10 kann von 0 bis F eingestellt werden, wobei dieser hexadezimal kodiert ist. Seine Wertigkeit an der Adresse ist trotzdem dezimal (Basis 10). Der Schalter x1 kann von 0 bis 9 eingestellt werden.

#### **Beispiel zur Adresseinstellung:**

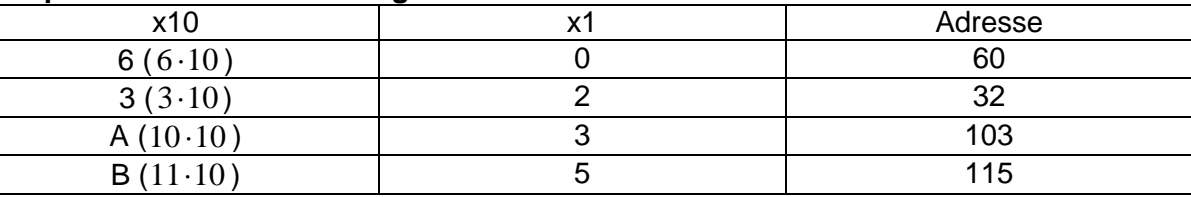

## **Taster:**

Durch Drücken des Tasters wird die am Drehschalter eingestellte Adresse in den MFC übertragen. Mit Hilfe der grünen LED wird ein erfolgreiches Übertragen bestätigt.

# **LED:**

Die rote LED hat drei mögliche Betriebszustände, die güne jedoch nur einen.

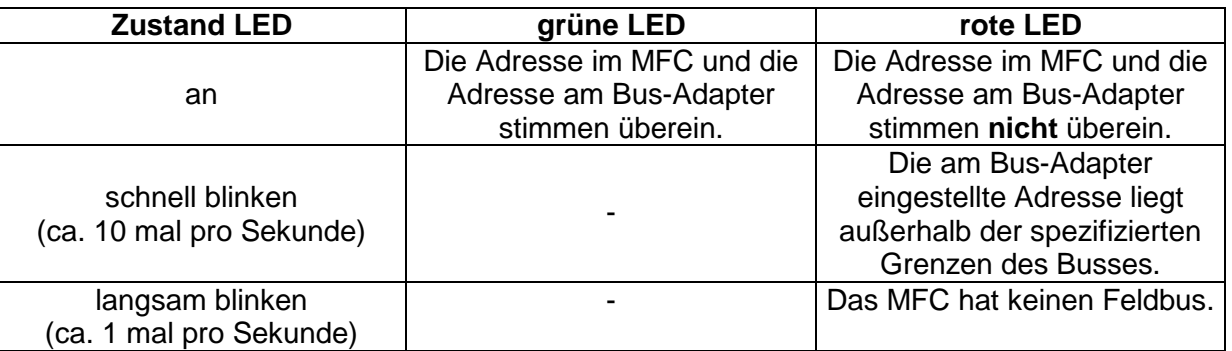